*Sıklık Tabloları ve Tek Değişkenli Grafikler*

# *Sıklık Tablosu*

Veri dizisinde yer alan değerlerin tekrarlama sayılarını içeren tabloya sıklık tablosu denir.

Sıklık Tabloları tek değişken için marjinal tablo olarak adlandırılır.

# *Verilerin Sınıflandırılması*

Nitel verilerde sınıflama için bir yöntem ya da kural yoktur.

Araştırıcı, kendi hipotezlerine göre verileri sınıflayabilir.

# *Verilerin Sınıflandırılması*

# **Sayısal verilerde sınıflandırma Tanımlar**

- **Değişim Aralığı:** En büyük değer En küçük değer (R)
- **Sınıf Sayısı:** Veri dizisindeki grup sayısı (k)
- **Sınıf:** Bir alt ve üst sınır ile belirlenmiş veri grubu
- **Sınıf Aralığı:** Ardışık iki sınıfın alt ya da üst sınırları arasındaki fark (c)

**Sınıf Sınırları:** Bir sınıfta yer alabilecek en küçük ve en büyük değerleri gösterir. A.S. (Alt Sınır) ve Ü.S. (Üst Sınır)

**Sınıf Değeri:** Bir sınıfın alt ve üst sınırlarının ortalamasıdır. (s)

**Sınıf Frekansı:** Sınıftaki değer sayısını gösterir. (f)

**Sınıf Göreli Frekansı (%):** Sınıfın frekansının toplam değer sayısı (n) içindeki payını gösterir. (%f)

*Verilerin Sınıflandırılması*

# **Sınıflandırmada Aşamalar**

- 1. Sınıf sayısı ya da sınıf aralığı belirleme
- 2. A.S. Ve Ü.S. ların belirlenerek sınıfların oluşturulması
- 3. Sınıf mutlak sıklıklarının belirlenmesi
- 4. Göreli sınıf sıklıklarının hesaplanması

#### *Örnek:*

### *50 Yetişkinin Beden Kütle İndeksi Değerleri*

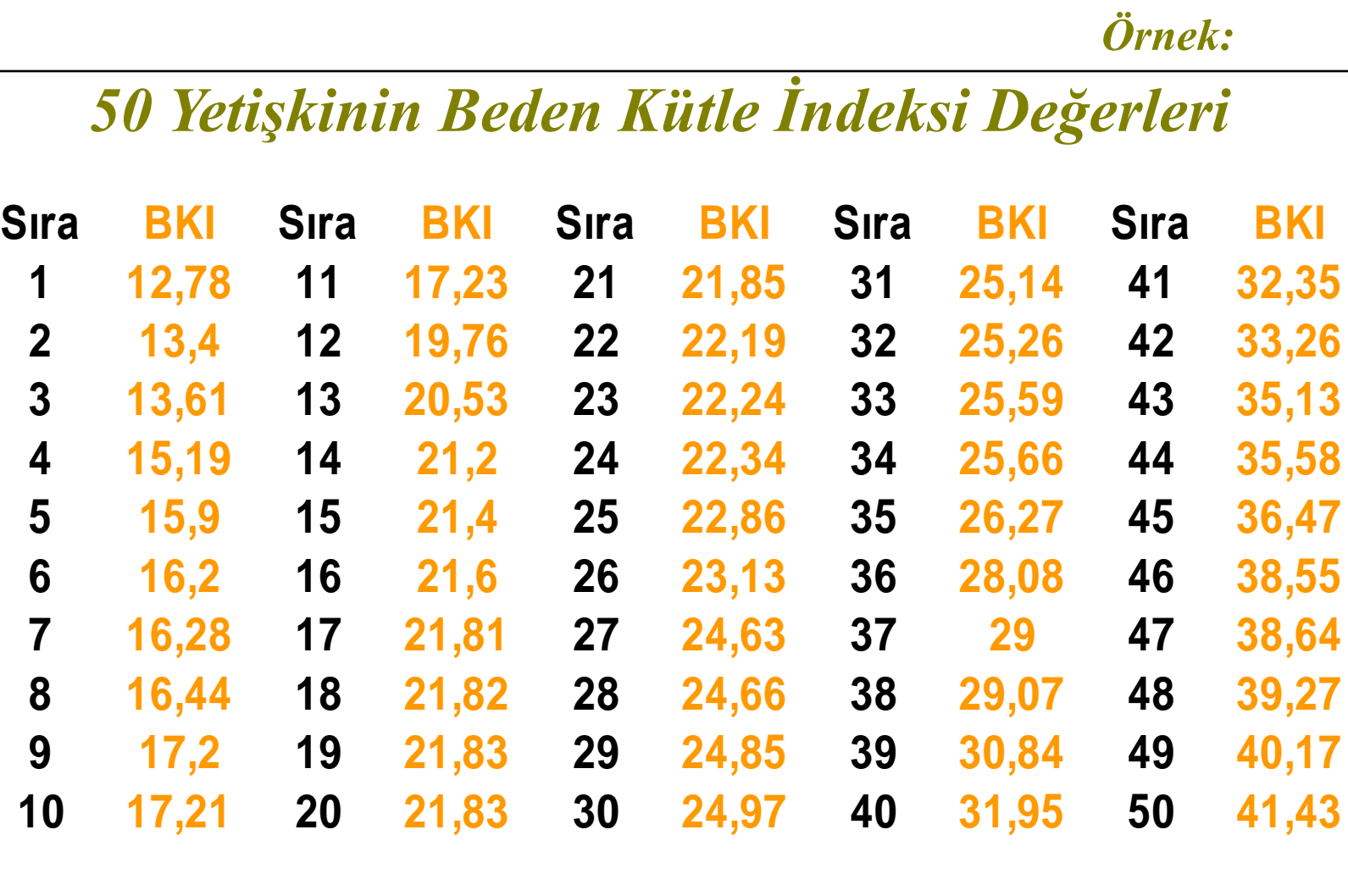

# *Sınıf Değeri Bulma*

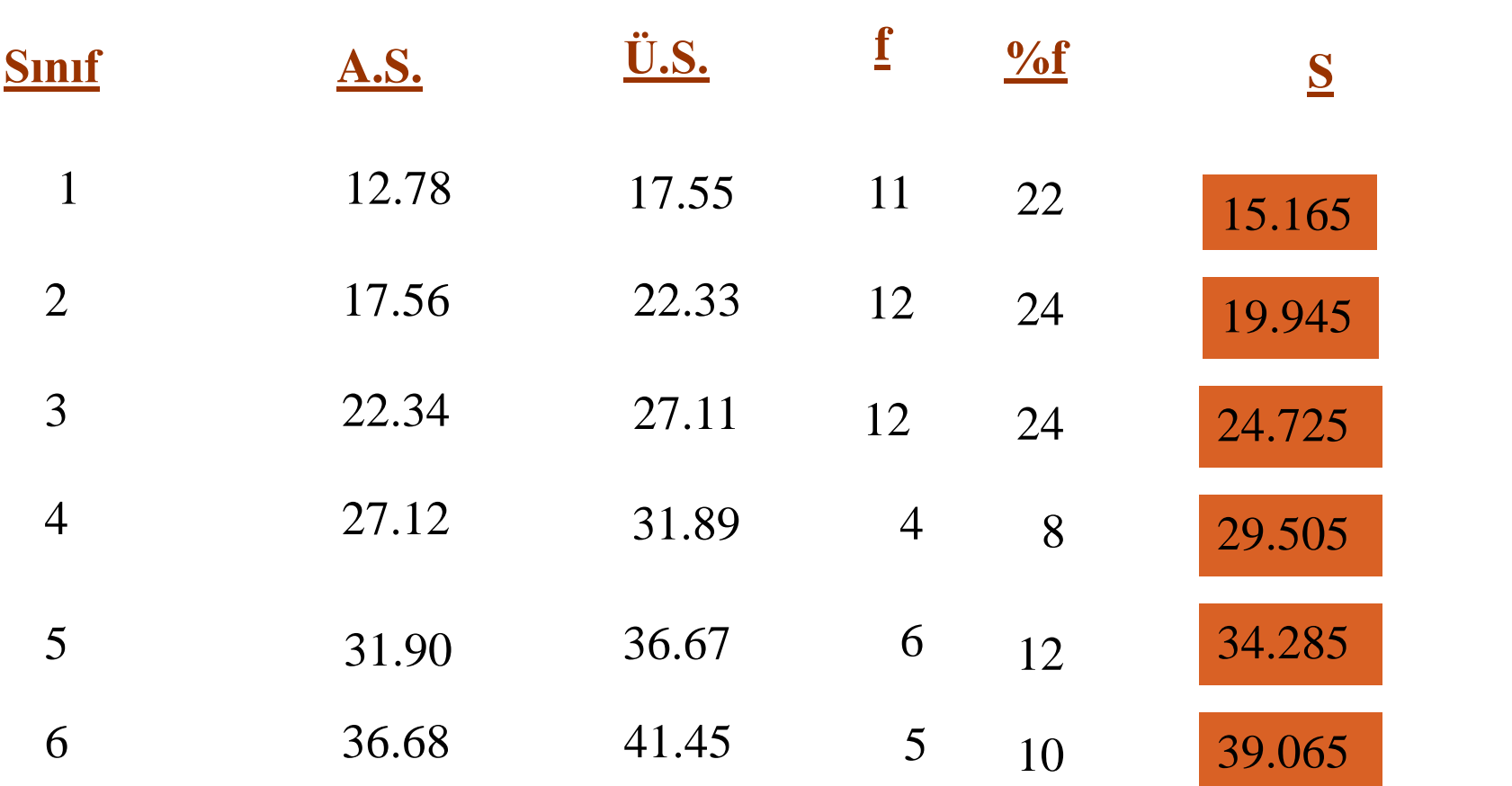

# **Aritmetik Ortalamanın Hesaplanması**

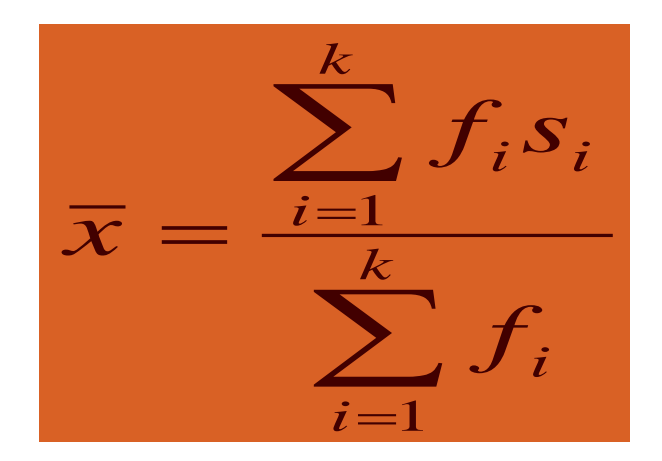

# **Standart Sapmanın Hesaplanması**

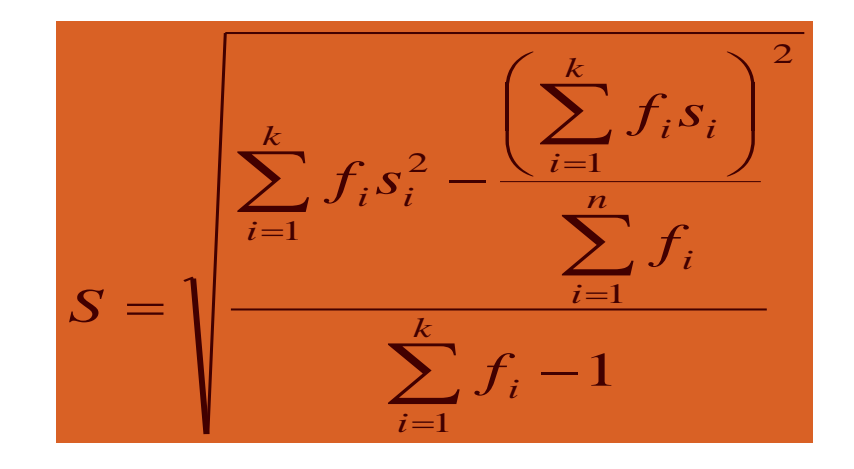

Bu yöntemde sınıflara hesaplama kolaylığı sağlayacak biçimde yapay sınıf değerleri atanır.

Yapay sınıf değerleri atanırken hesaplama kolaylığı sağlanabilmesi için sınıf sıklığı en büyük olan sınıfın **yapay sınıf değeri sıfır alınır**. Yapay sınıf kolonu sıklık tablolarında b ile gösterilir. Sıfırdan üste doğru bir azaltılarak alta doğru bir artırılarak b sütunu oluşturulur.

Ortalama standart sapma formülündeki A değeri b değeri sıfır olan olan sınıfın *"sınıf değeri"* dir.

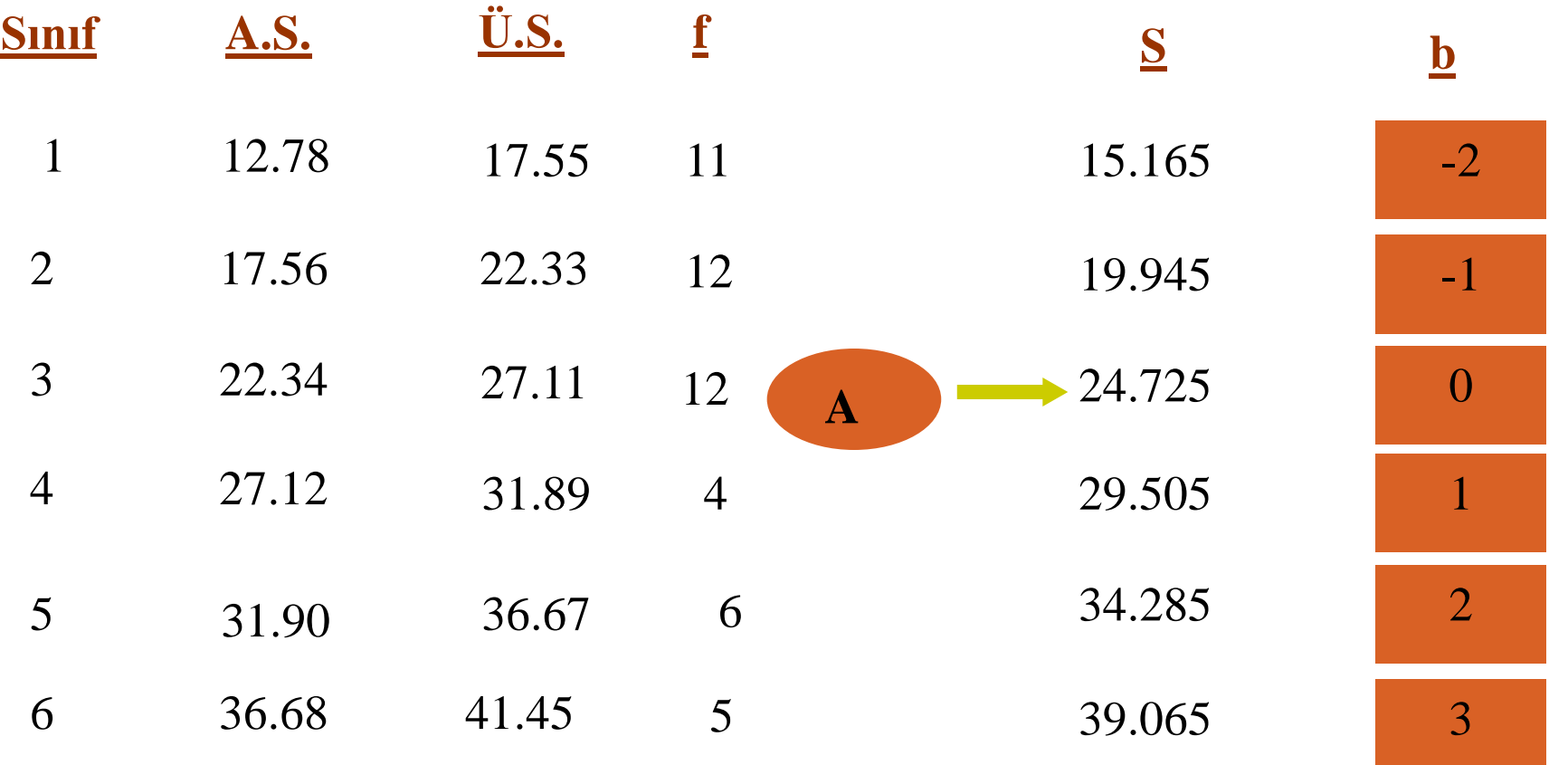

### **Yapay Sınıf Değerleri İle Aritmetik Ortalamanın Hesaplanması**

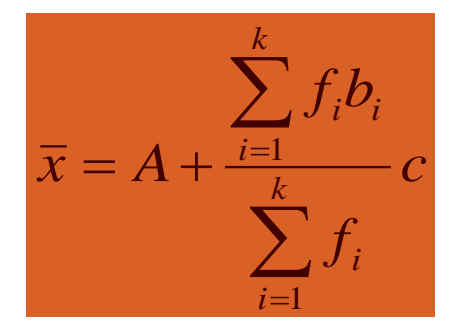

### **Standart Sapmanın Hesaplanması**

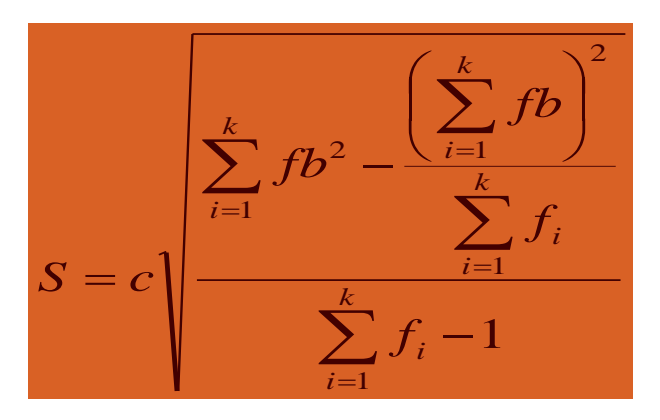

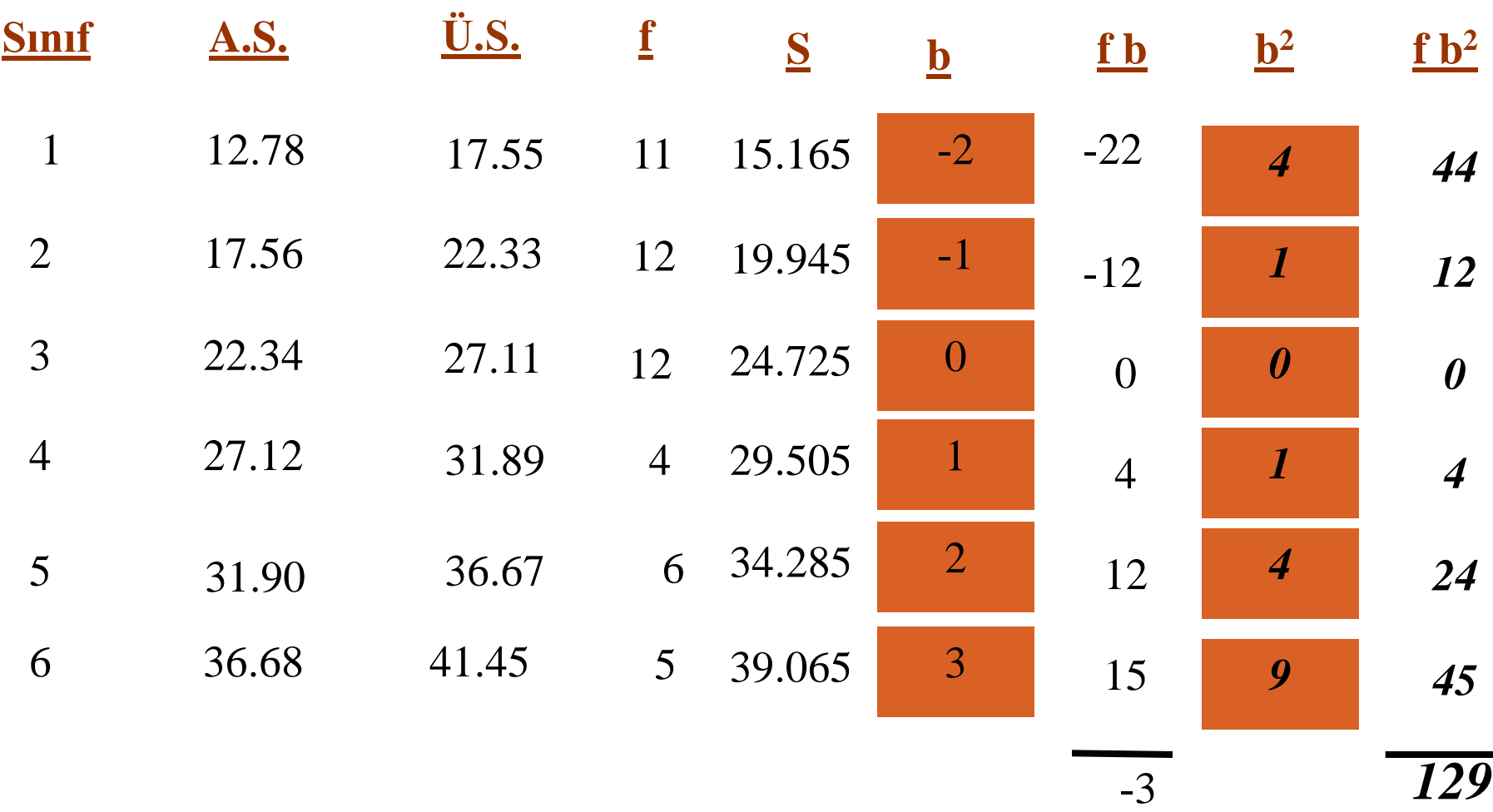

$$
\overline{x} = 24.725 + \frac{-3}{50}4,78 = 24.43
$$

$$
S = 4,78 \sqrt{\frac{129 - \frac{9}{50}}{49}} = 7,75
$$

### *Sınıf Ara Değeri Bulma*

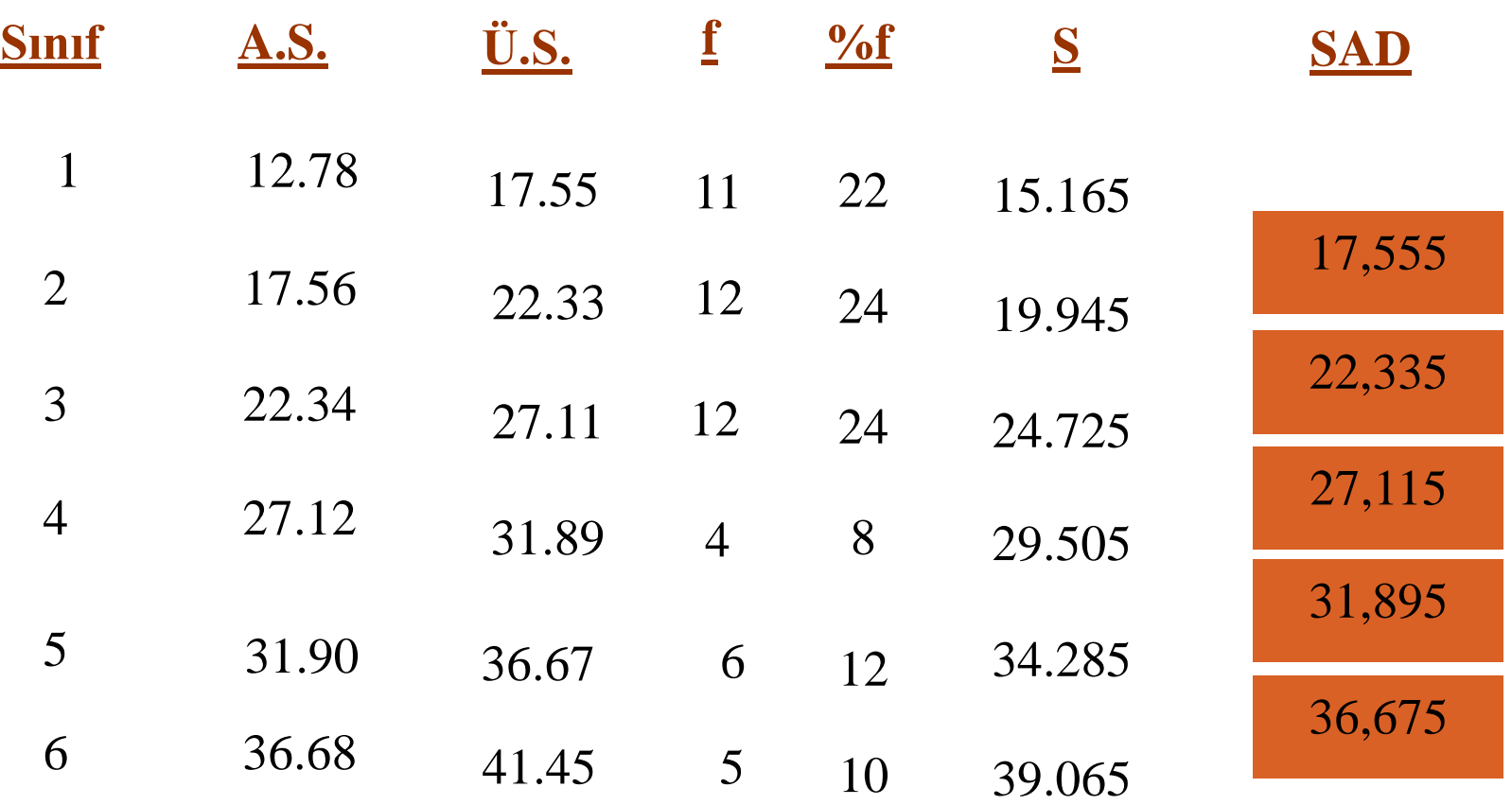

#### *Den Daha Az Sıklıkları Bulma*

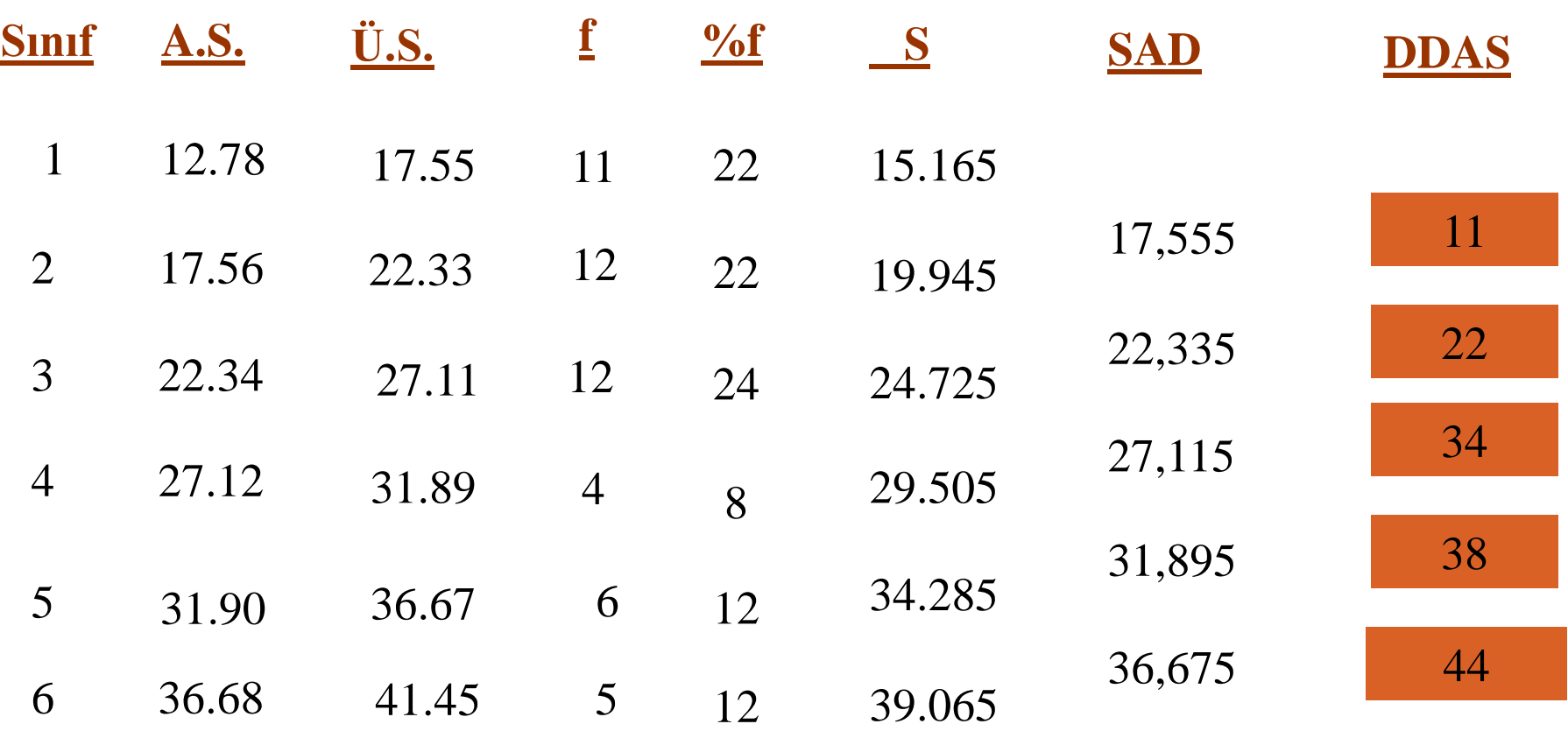

#### *Den Daha Az Göreli Sıklıkları Bulma*

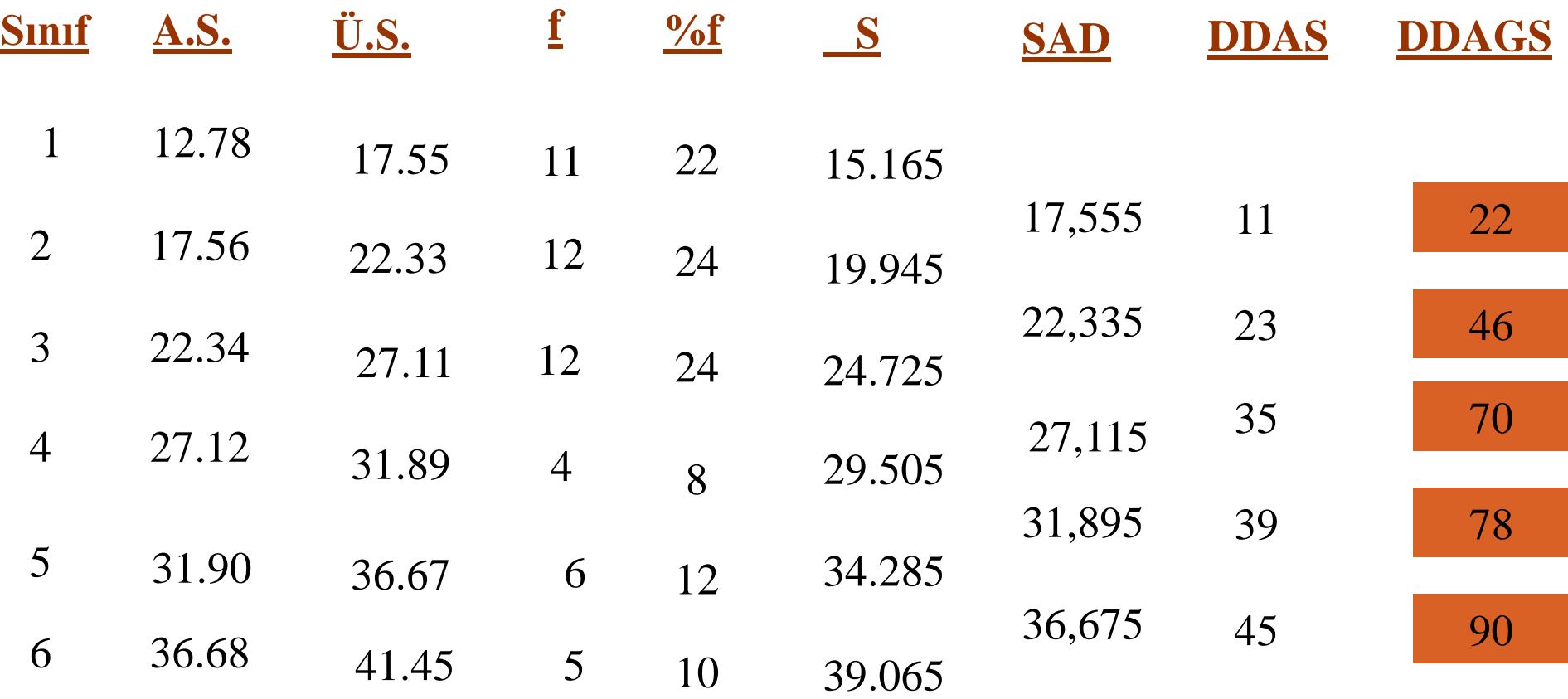

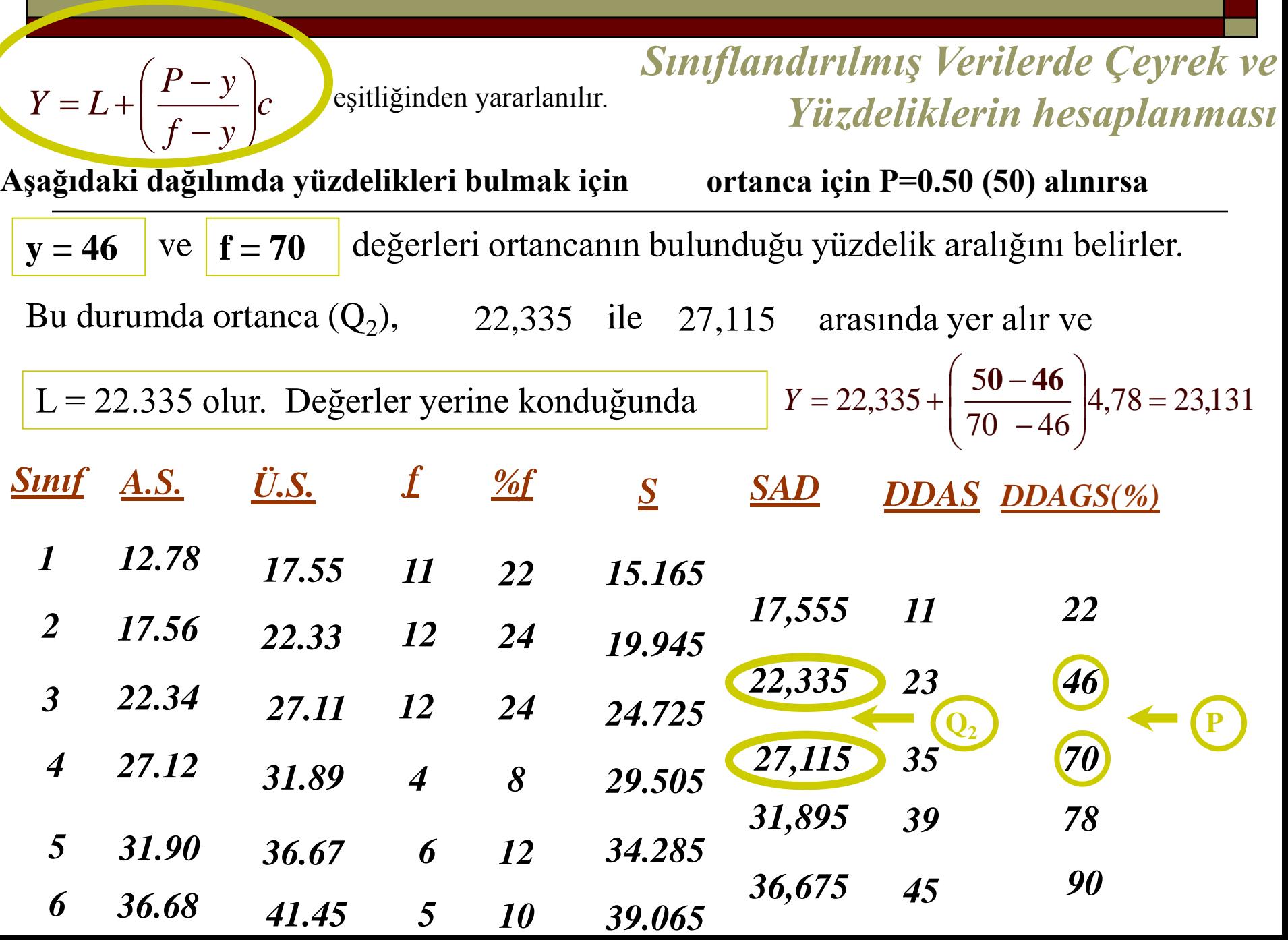

# **Tek Değişkenli Grafikler**

# **Tek Değişkenli Çözümlemelerde Uygun Grafik Yöntemini**

**Seçebilmek,** 

**Çizebilmek ve** 

**Yorumlayabilmek**

**Grafik: Tablo olarak özetlenen bilgiler grafiklerle de sunulabilir. Grafikler elde edilen sonuçların şekillerle ifade edilerek açık ve kolay anlaşılır biçimde sunulmasını sağlar.**

# **Grafikte Olması Gereken Özellikler**

**İlgilenilen olayı tanımlayacak bir başlığı olmalı**

**Grafikte yatay eksen (x ekseni) ve dikey eksen (y eksen) tanımlanmalıdır.**

# **Grafik Türleri**

- **1. Çubuk Grafik**
- **2. Daire Dilimleri Grafiği**
- **3. Histogram**
- **4. Dağılım Poligonu**
- **5. Kutu ve Çizgi Grafiği**
- **6. Dal ve Yaprak Grafiği**
- **7. Ortalama Standart Sapma Grafiği**
- **8. Saçılım Grafiği**

# **1. Çubuk Grafik**

- **Çoğunlukla nitelik verilerde kullanılır.**
- **Her bir kategori birbirinden ayrı çubuklarla gösterilir.**
- **Çubukların eni birbirine eşittir ve bitişik değildir.**
- **Yatay eksende incelenen değişkene ilişkin kategoriler dikey eksene** 
	- **bu kategorilere ilişkin sayı ya da yüzde değerleri konulur.**

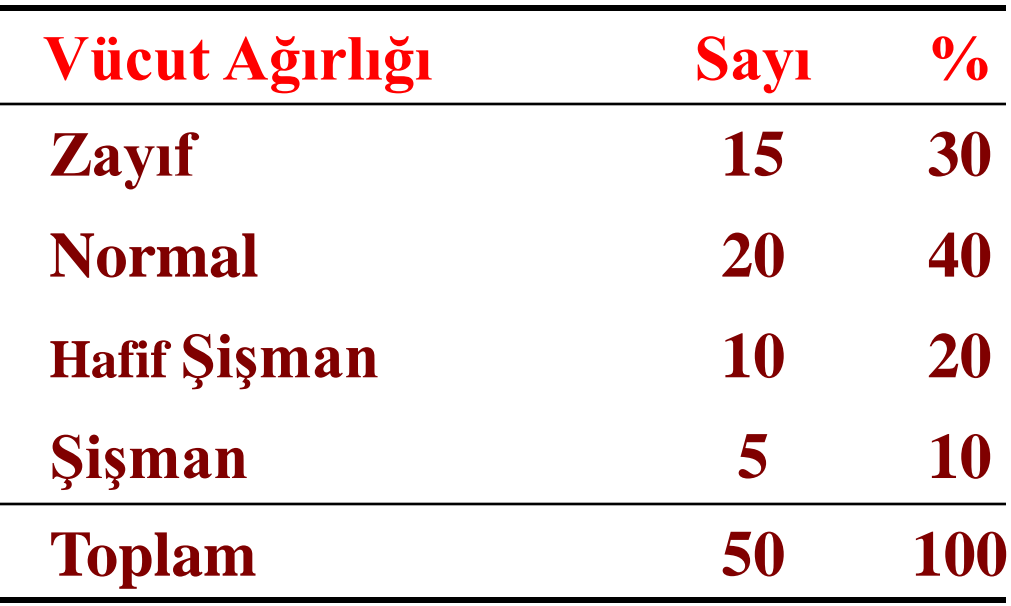

#### **Öğrencilerinin Ağırlıklarına Göre Dağılımı**

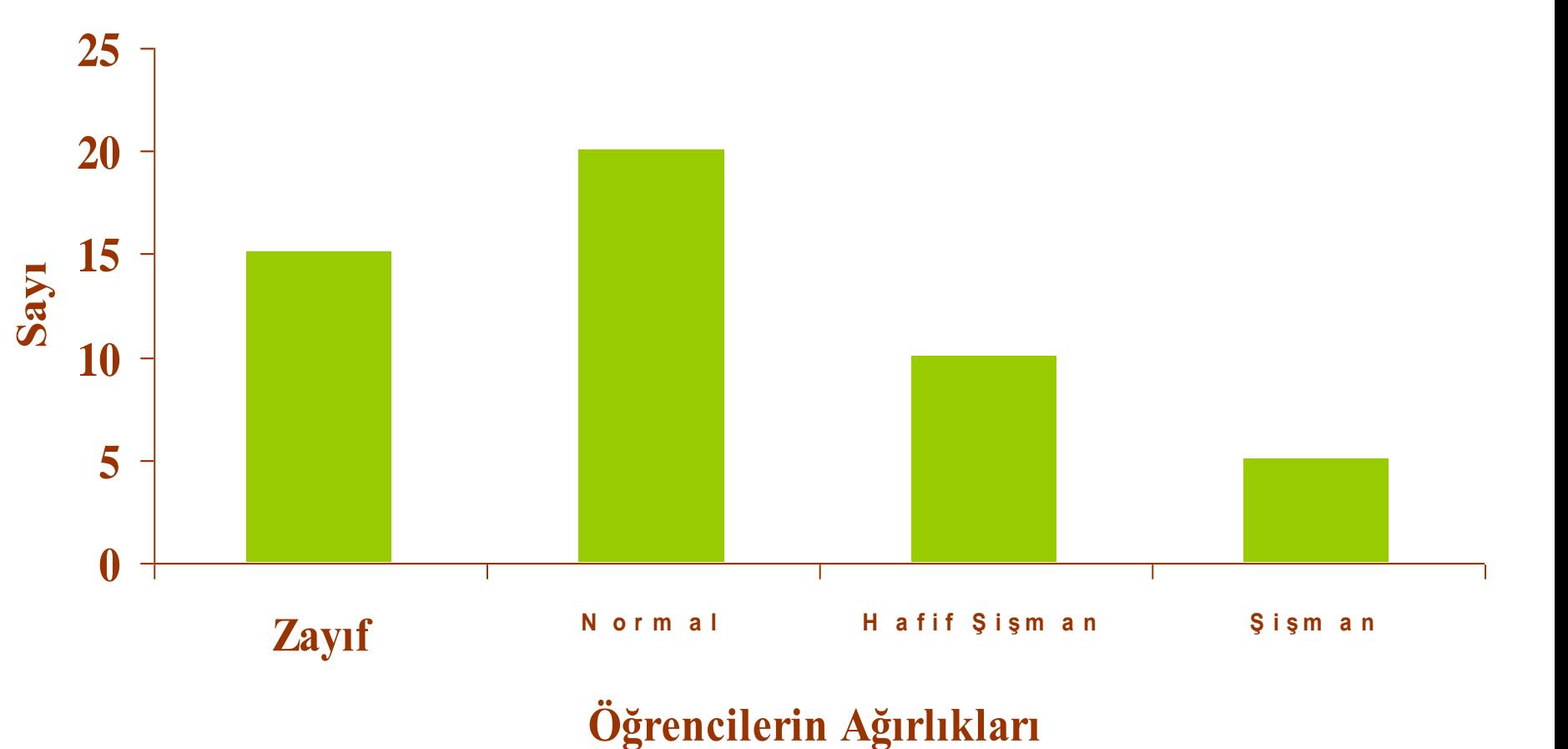

# **2. Daire Dilimleri Grafiği**

#### **Nitelik verilerde kullanılan bir grafik yöntemidir.**

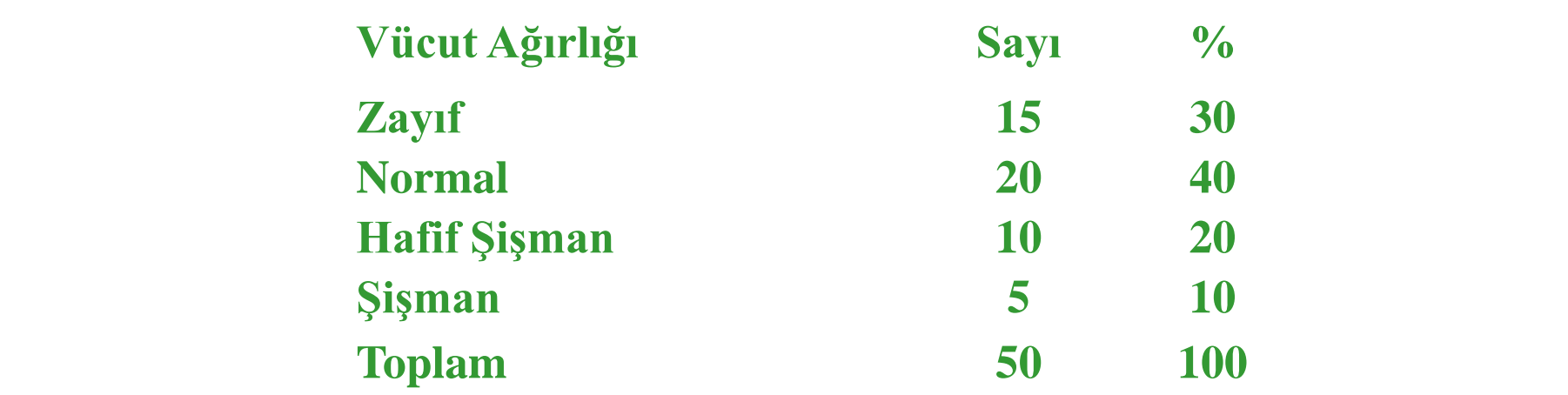

Bu tabloya ait olan daire dilimleri grafiğini çizebilmek için her bir vücut ağırlığına ilişkin yüzdelere karşılık gelen açılar basit orantı ile hesaplanır.

Zayıf için: 
$$
\frac{30}{100} \times 360 = 108
$$
   
  $\frac{40}{100} \times 360 = 144$    
  $\frac{40}{100} \times 360 = 144$    
  $\frac{40}{100} \times 360 = 144$    
  $\frac{40}{100} \times 360 = 144$    
  $\frac{40}{100} \times 360 = 144$    
  $\frac{40}{100} \times 360 = 144$    
  $\frac{40}{100} \times 360 = 144$    
  $\frac{40}{100} \times 360 = 144$ 

#### **Öğrencilerinin Ağırlıklarına Göre Dağılımı**

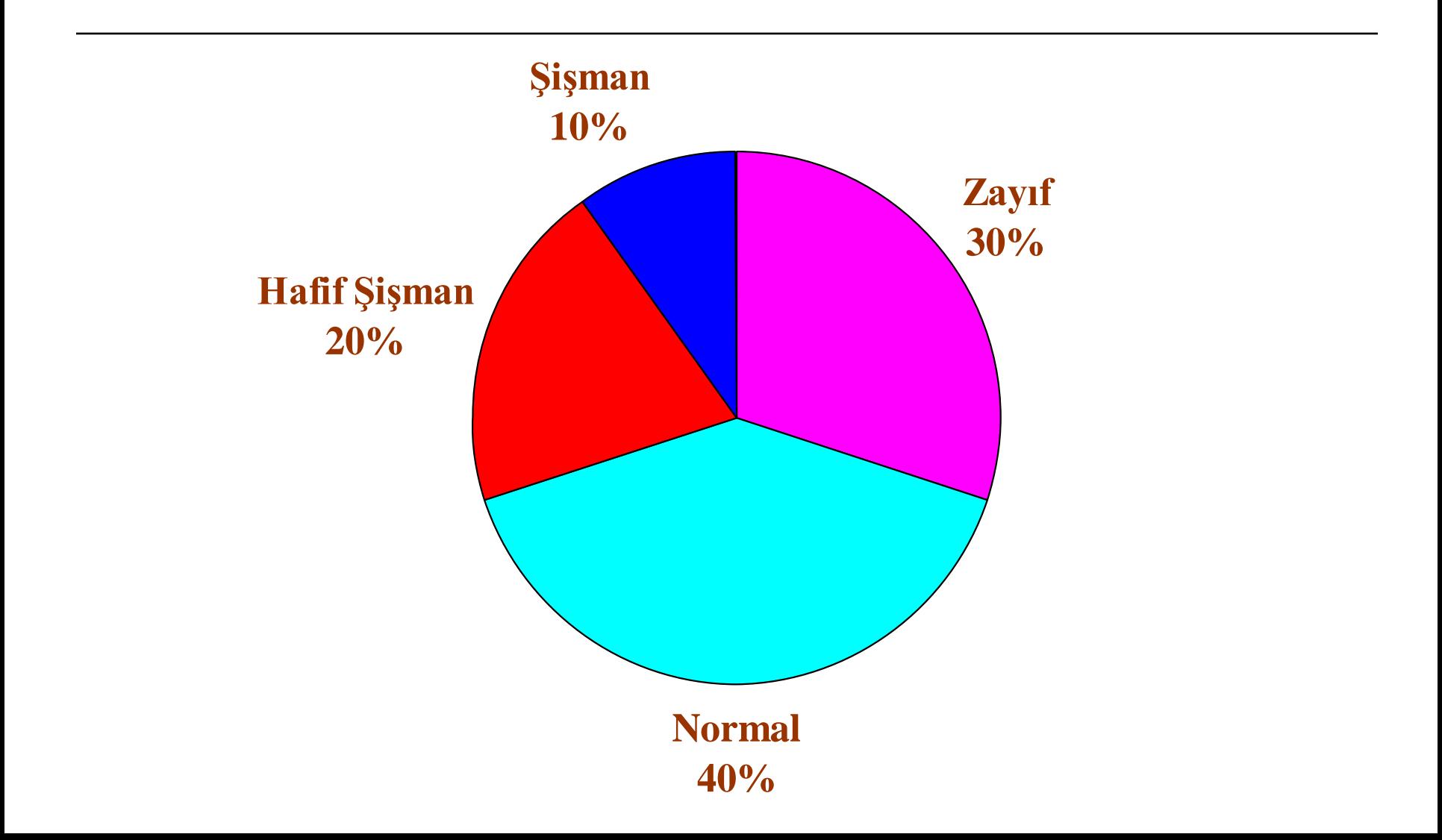

# **3. Histogram**

**Sürekli değişkenler için kullanılan grafik türüdür.**

**Çubuklar birbirine bitişik olarak çizilir.**

**Sayı ya da yüzde kullanmak grafiğin şeklini değiştirmez.**

**Yatay eksende sınıf değeri dikey eksende sayı ya da yüzde bulunur. (Yatay eksene alt sınır ve üst sınır değerleri de yazılabilir)**

### **Simetrik Dağılım**

#### **Öğrencilerin BoyUzunluklarına Göre Dağılımı**

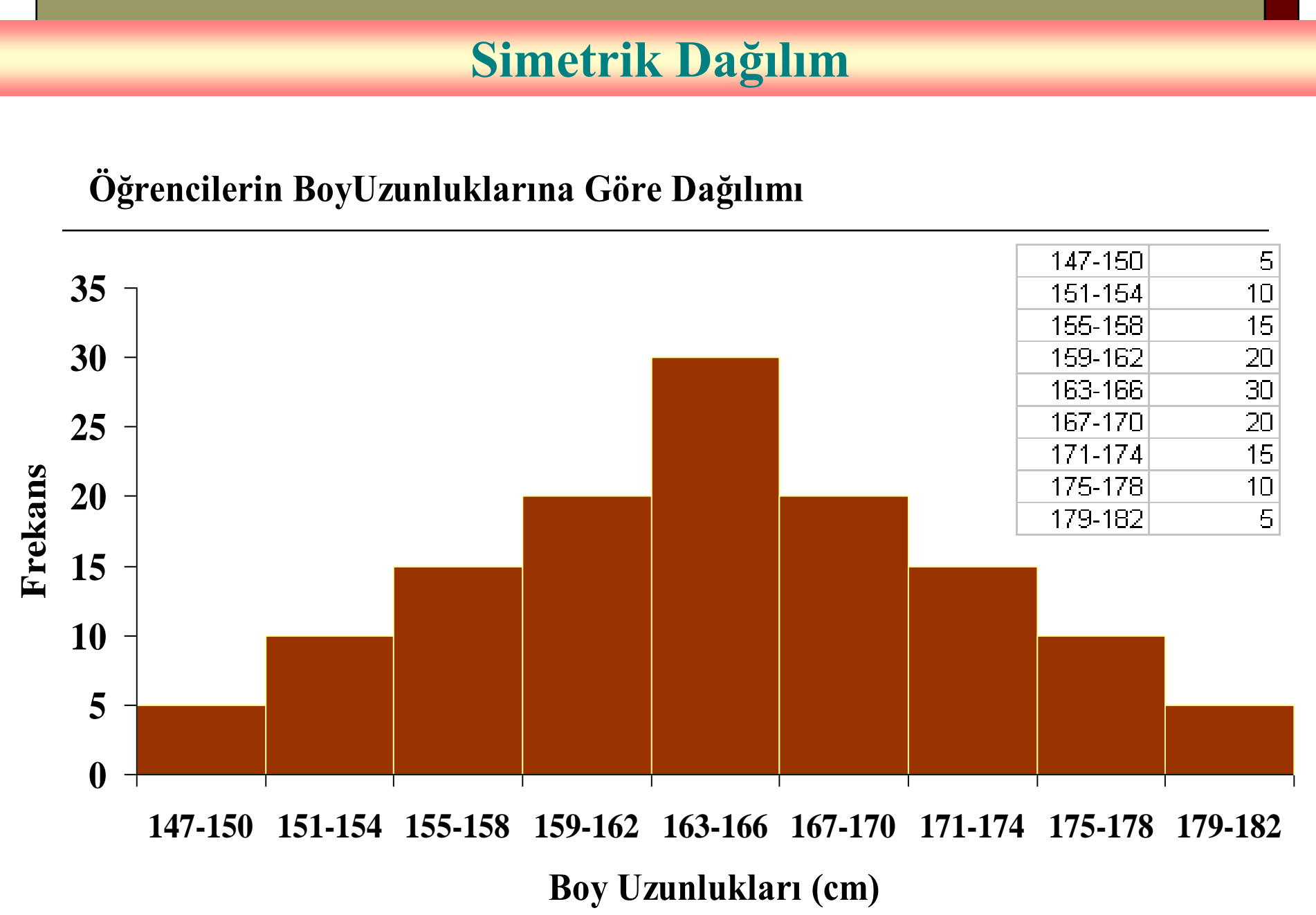

# **Sağa Çarpık (Pozitif Çarpık) Dağılım**

#### **Öğrencilerin BoyUzunluklarına Göre Dağılımı**

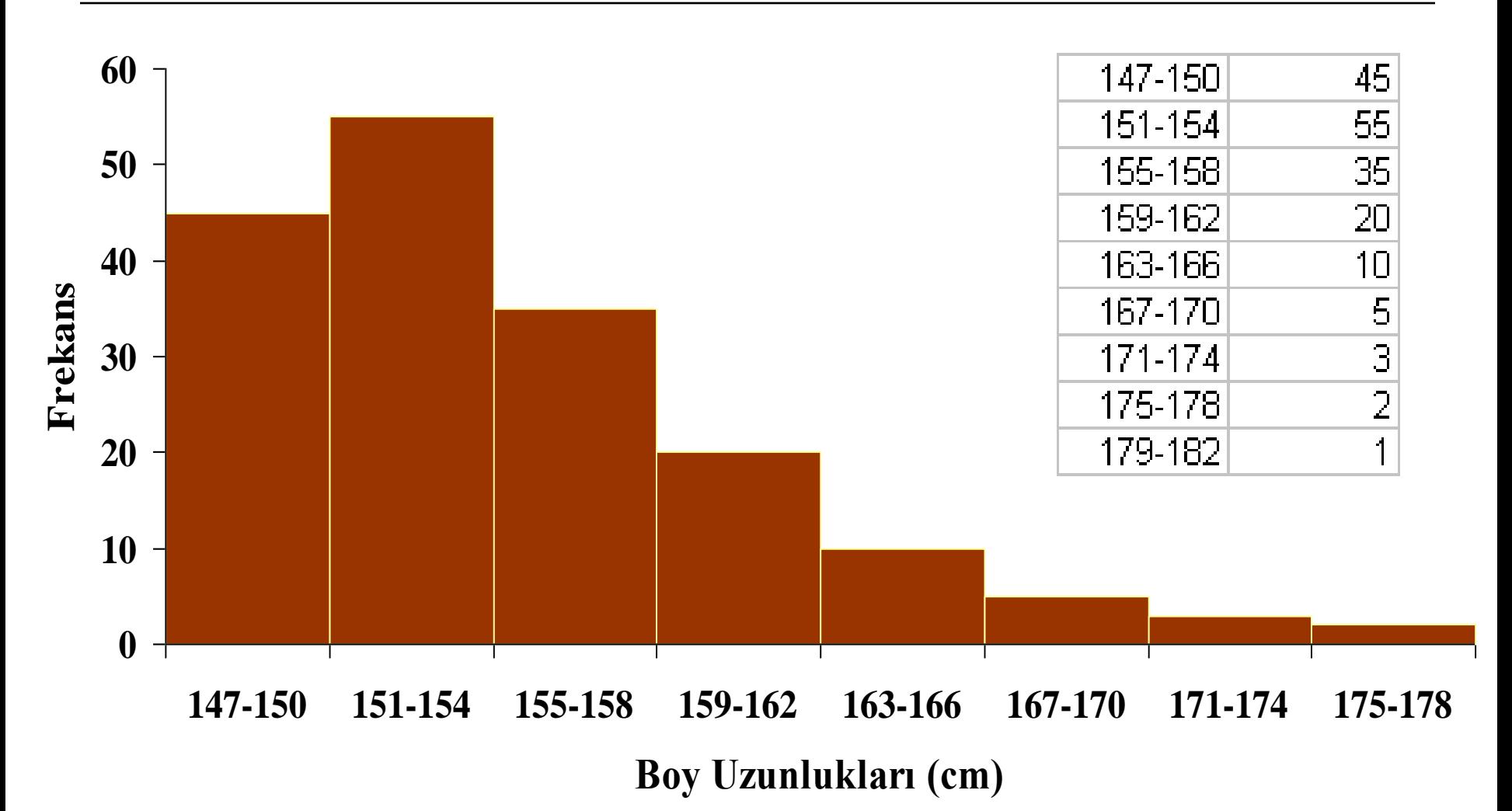

### **Sola Çarpık (Negatif Çarpık) Dağılım**

#### **Öğrencilerin Boy Uzunluklarına Göre Dağılımı**

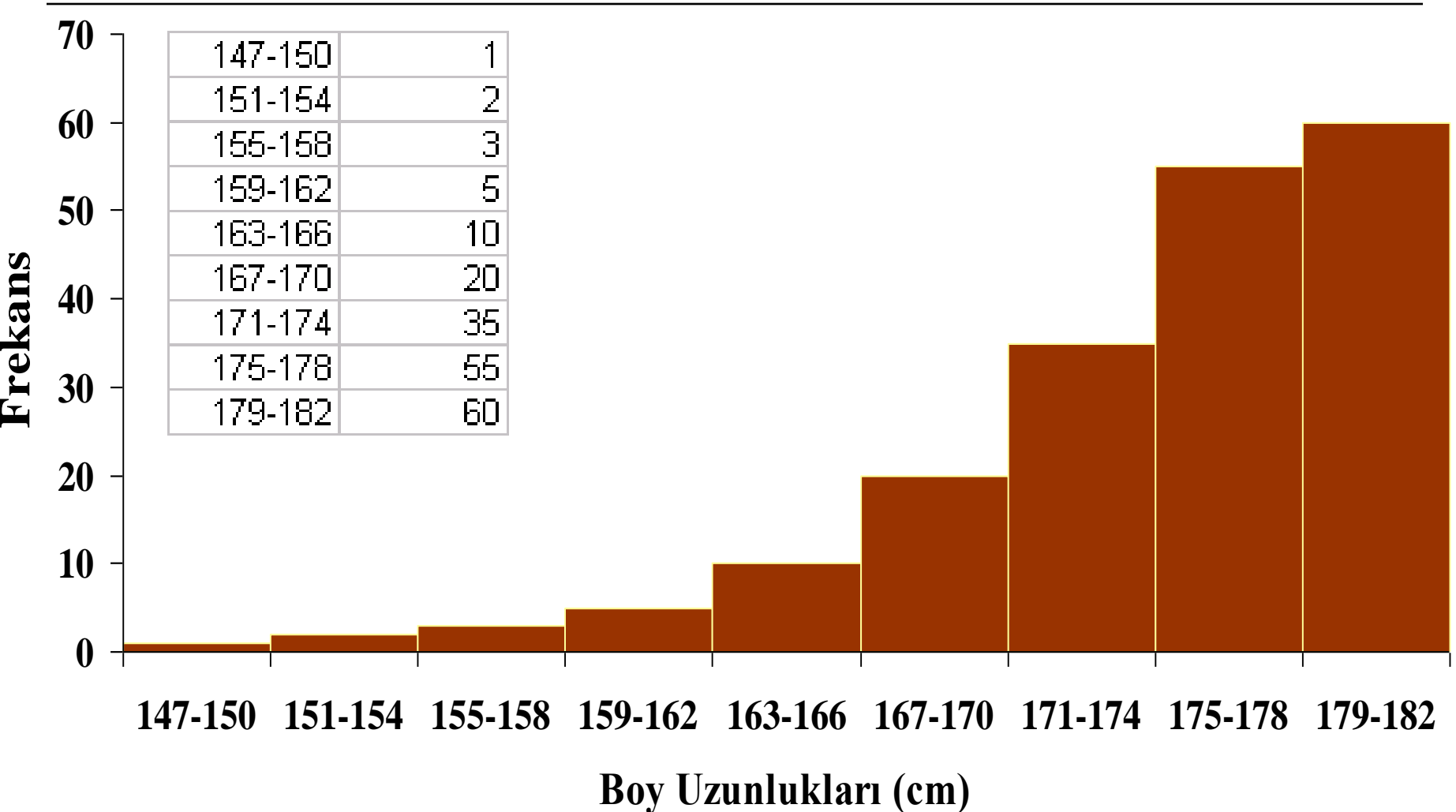

# **4. Dağılım Poligonu**

Histogramdaki çubukların en üst orta noktalarının çizgilerle birleştirilmesiyle elde edilir.

**Öğrencilerin Boy Uzunlıklarına Göre Dağılımı**

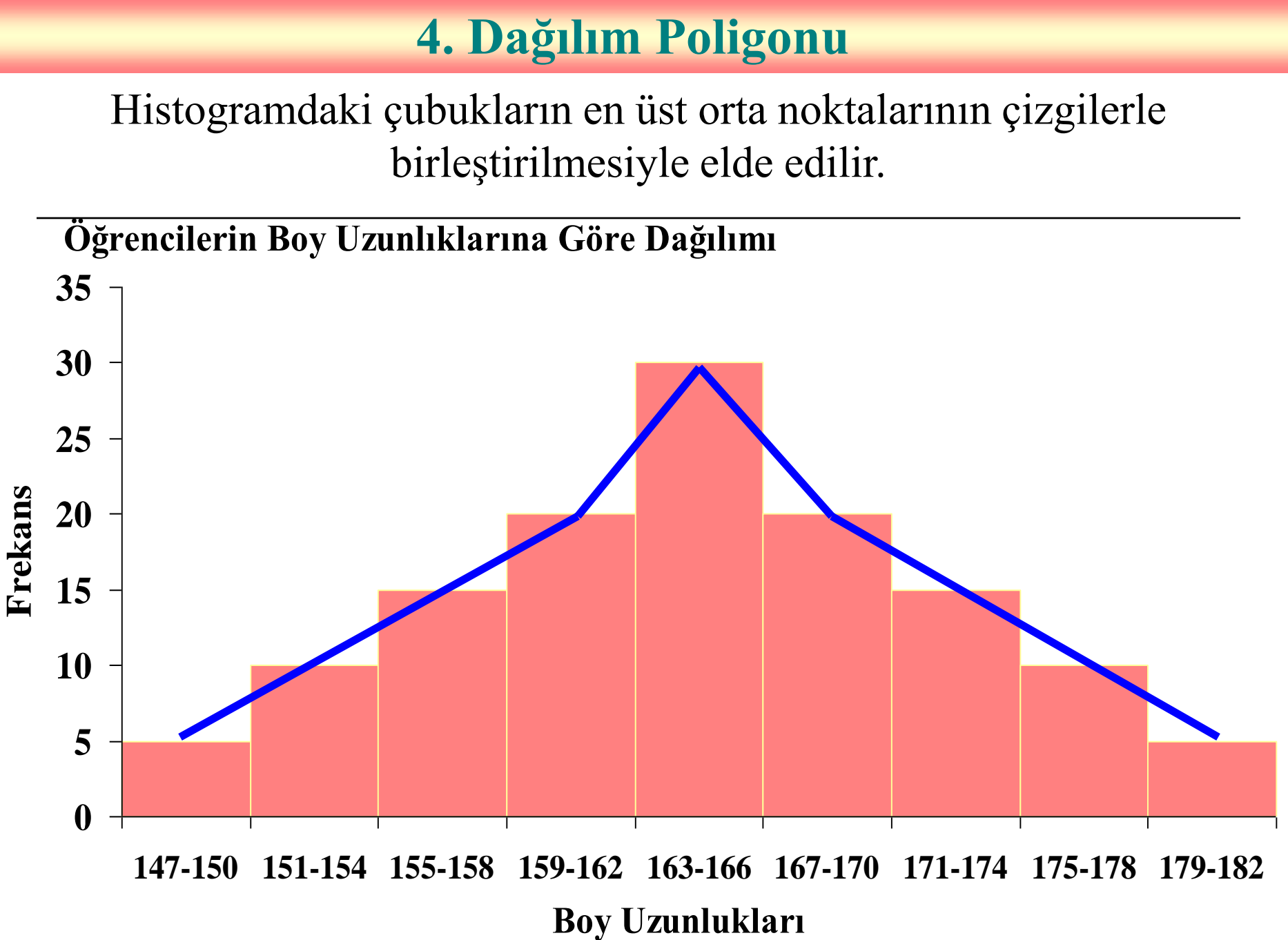

#### 1981 Yılında Türkiye'de Bildirilen Kızamık Vakalarının Aylara Göre Dağılımı

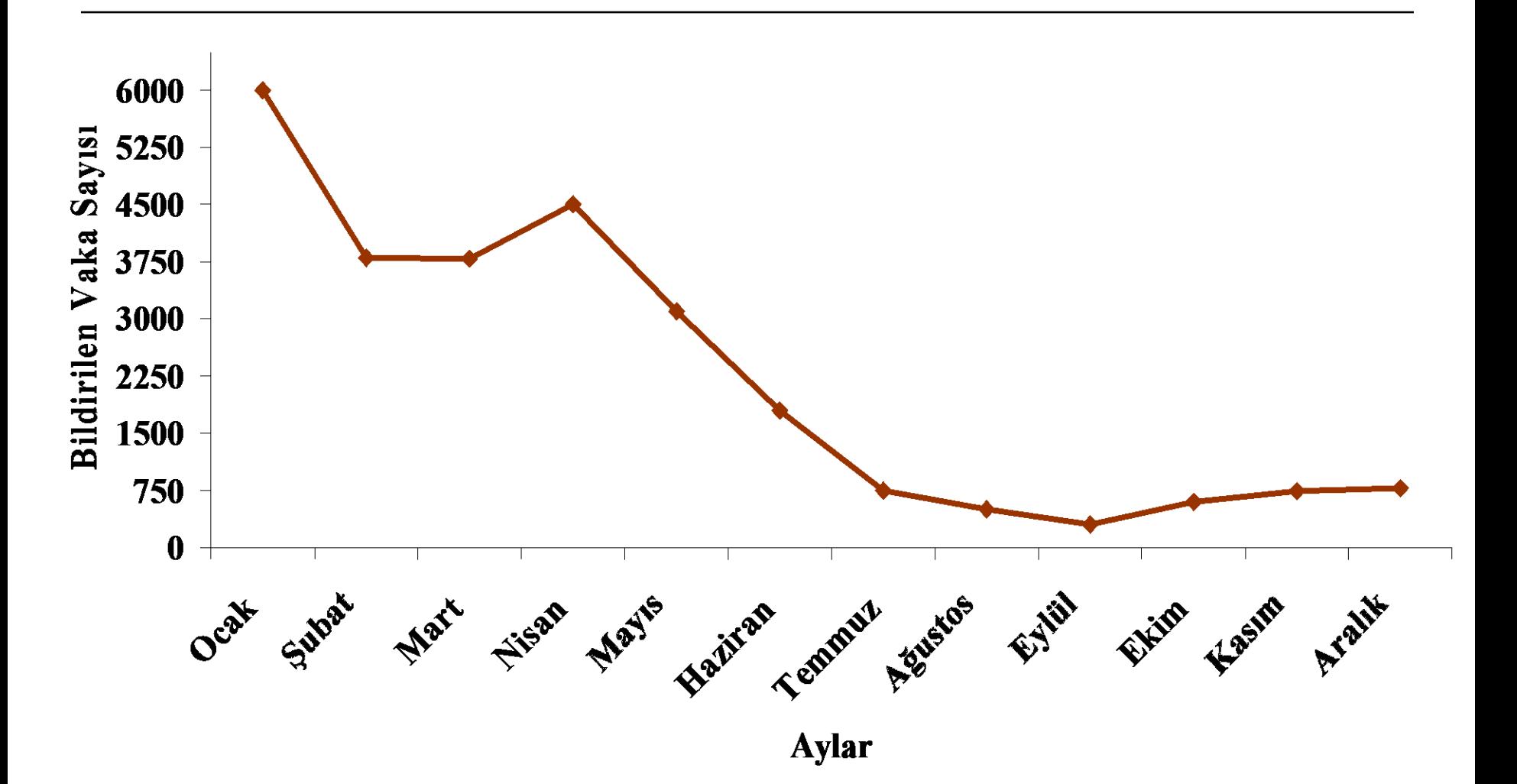

# **5. Kutu ve Çizgi Grafiği**

### **Yüzdelikler yardımıyla veriyi özetlemekte kullanılan basit ve çok kullanışlı bir grafik yöntemidir.**

**Grafikte 25., 50., 75., Yüzdelikler en küçük değer ve en büyük değer bulunmaktadır.**

**Daha çok dağılım çarpık olduğunda kullanılır.**

**Dağılımdaki aşırı gözlemlerin varlığı konusunda da bilgi verir.**

## **Sola Çarpık (Negatif Çarpık) Dağılım**

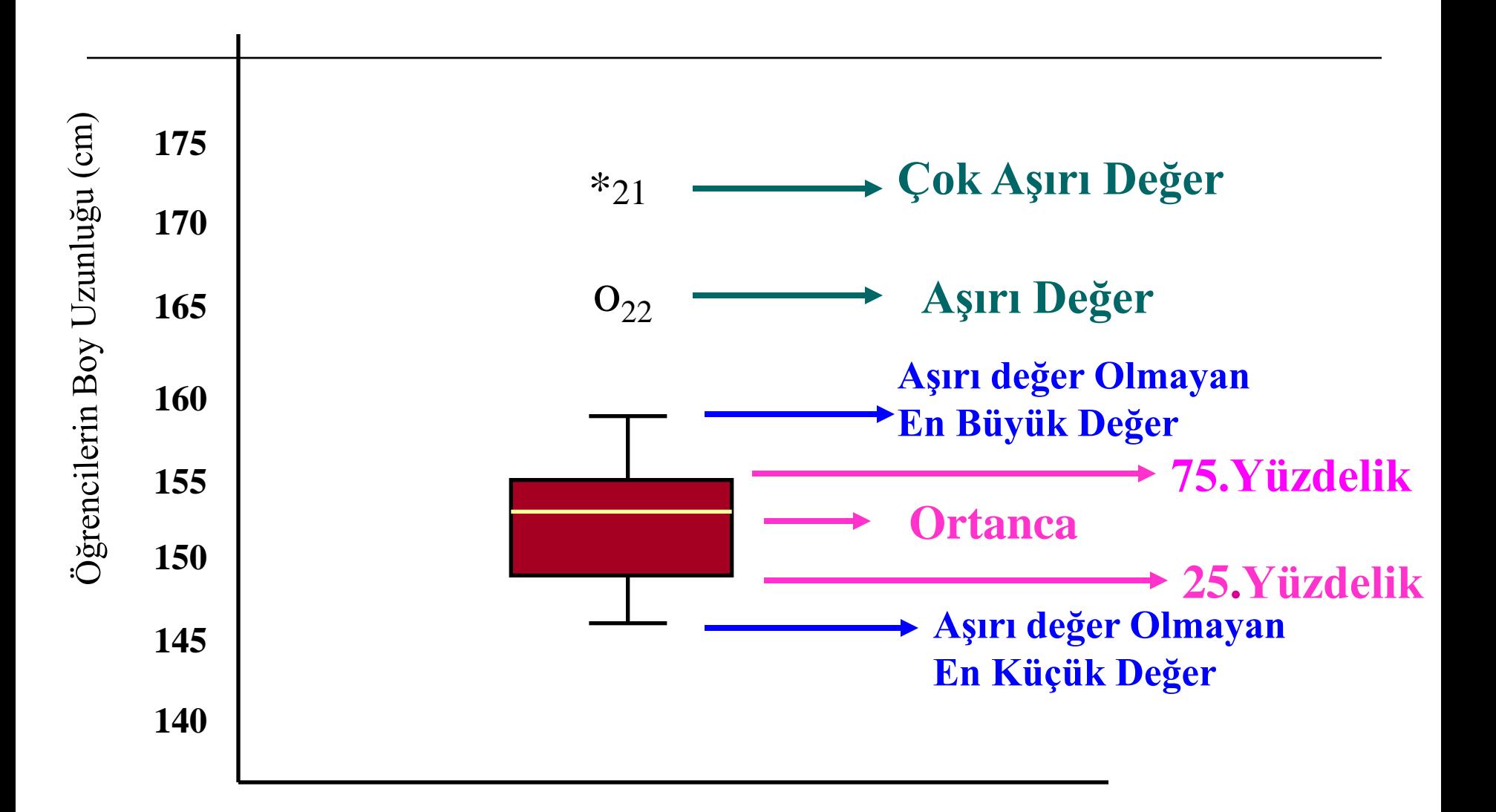

## **Sağa Çarpık (Pozitif Çarpık) Dağılım**

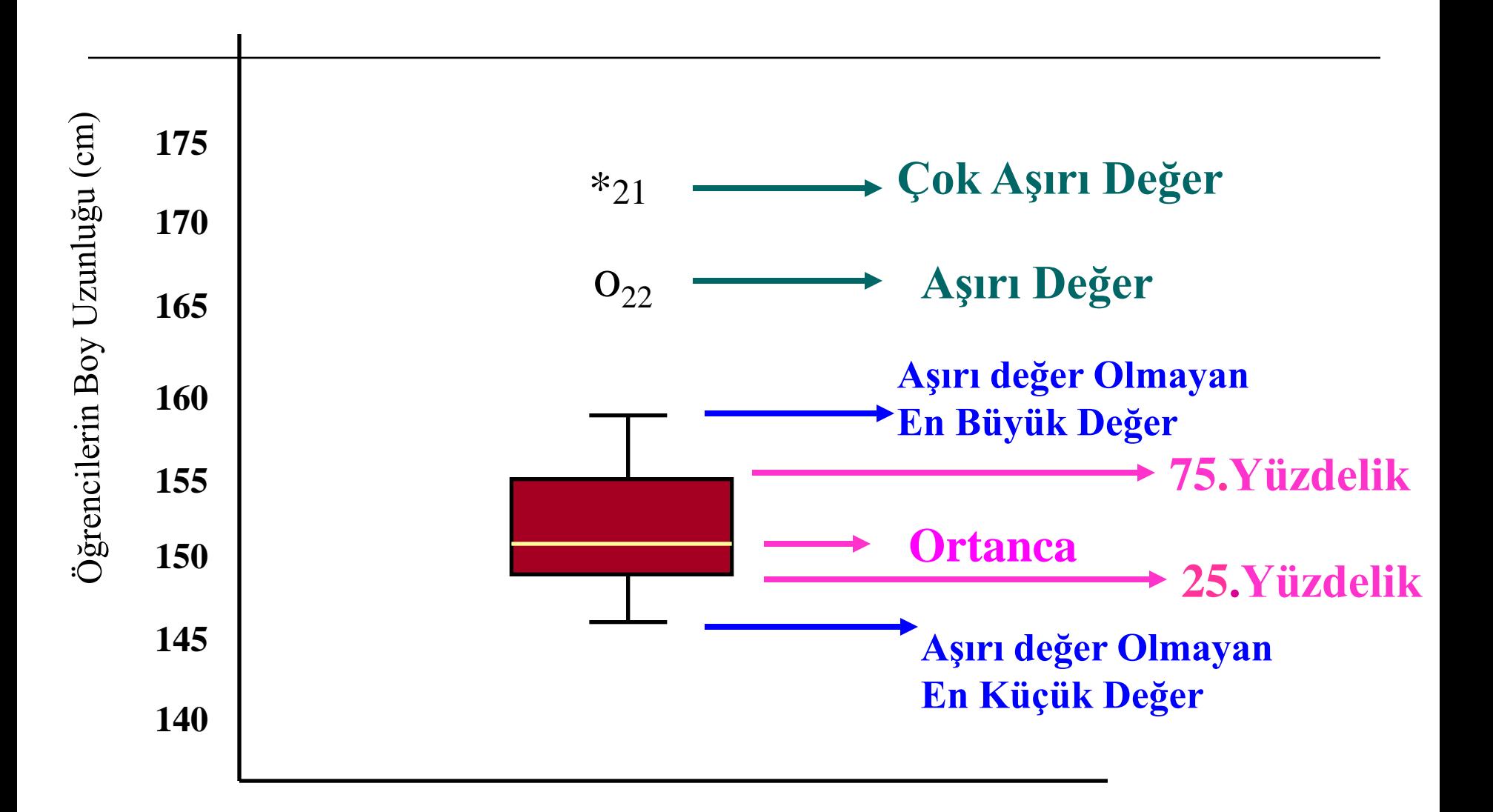

## **Simetrik Dağılım**

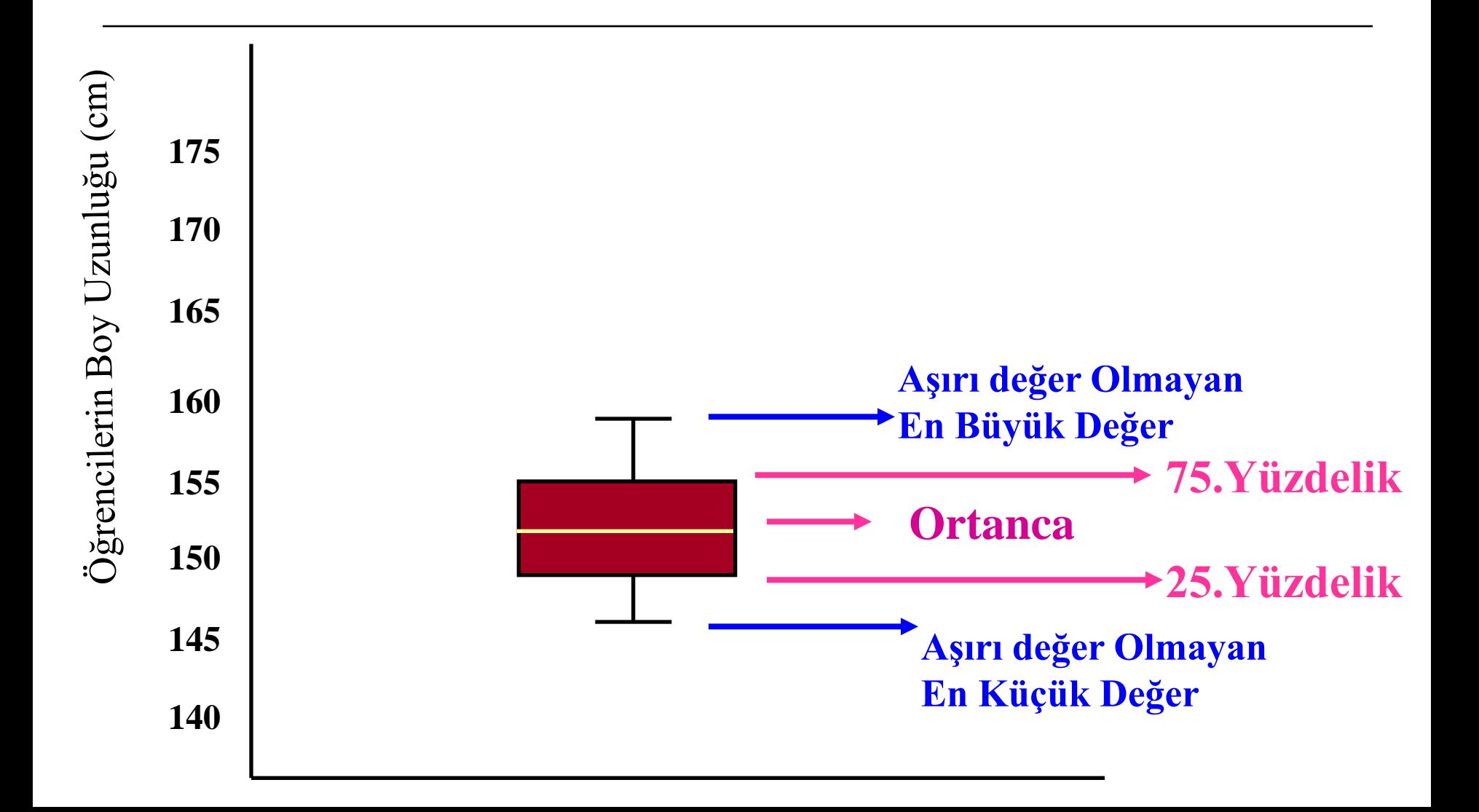

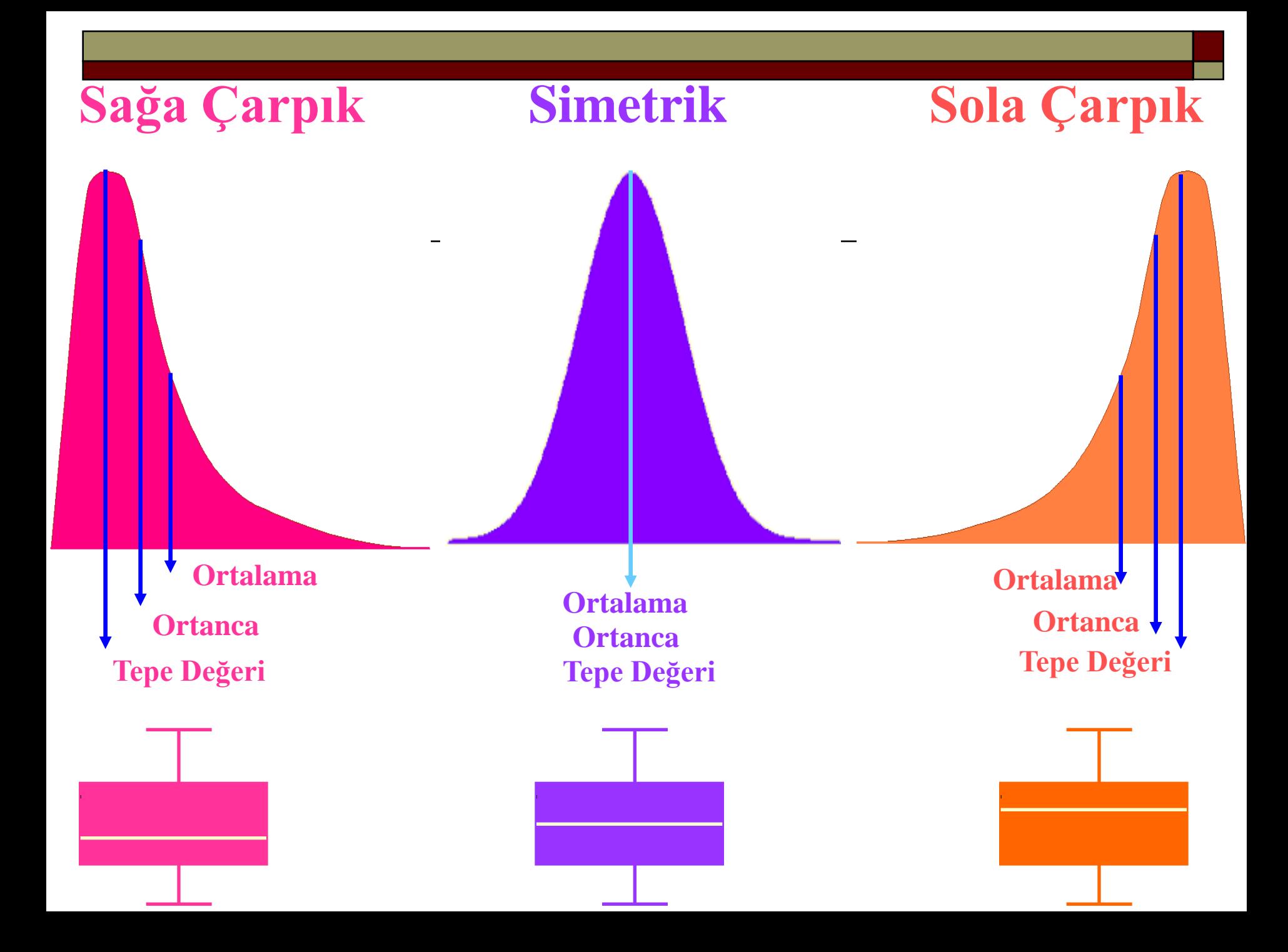

- **Dal ve yaprak grafik yöntemi veri kümesini özetlemek için çok basit ve kullanışlı bir grafik yöntemidir.**
- **Bu grafikte hem grafiğin şeklini hem de dağılımdaki gözlem değerlerini görmek olanaklıdır.**
- **Dal ve Yaprak grafiği her sınıfın karşısına doğrudan frekansı yazmak yerine bu aralıktaki değerlerin son haneleri yazılır.**

### **6. Dal ve Yaprak Grafiği**

**Veriler: 40, 44, 46, 46, 49, 50, 52, 52, 52, 53, 54, 54, 54, 55, 56, 56, 57, 57,** 

**58, 58, 58, 59, 59, 59, 59, 59, 60, 61, 62, 63, 64, 64, 64,65, 66, 66, 67, 72, 73** 

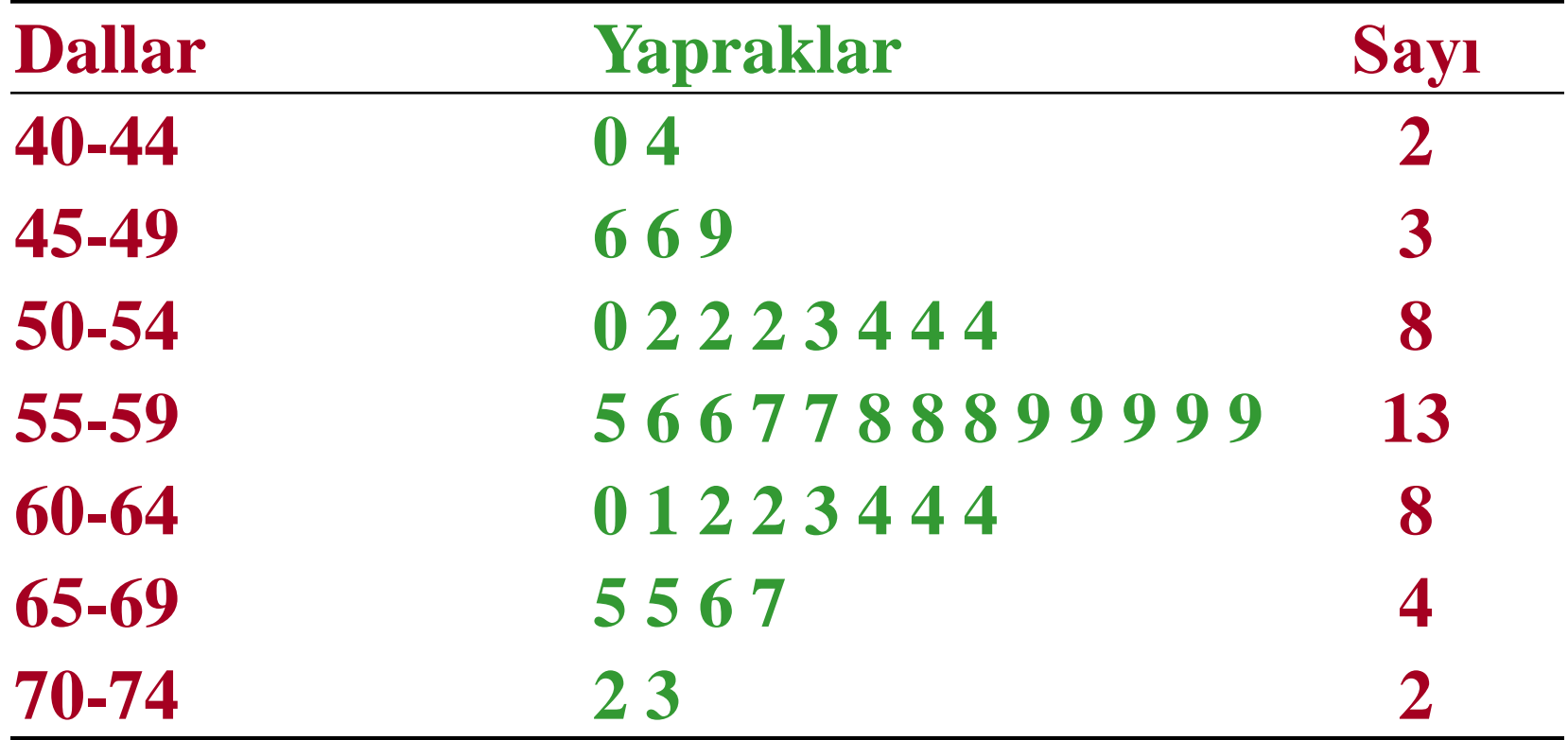

### **6. Dal ve Yaprak Grafiği**

**Veriler: 17, 17, 18, 18, 21, 21, 22, 22, 24, 25, 25, 27, 30, 33, 33, 33, 33, 33, 36, 36, 36, 36, 38, 40, 41, 43, 44, 44, 45, 48, 48, 49, 51, 52, 52, 55, 55, 56, 58**

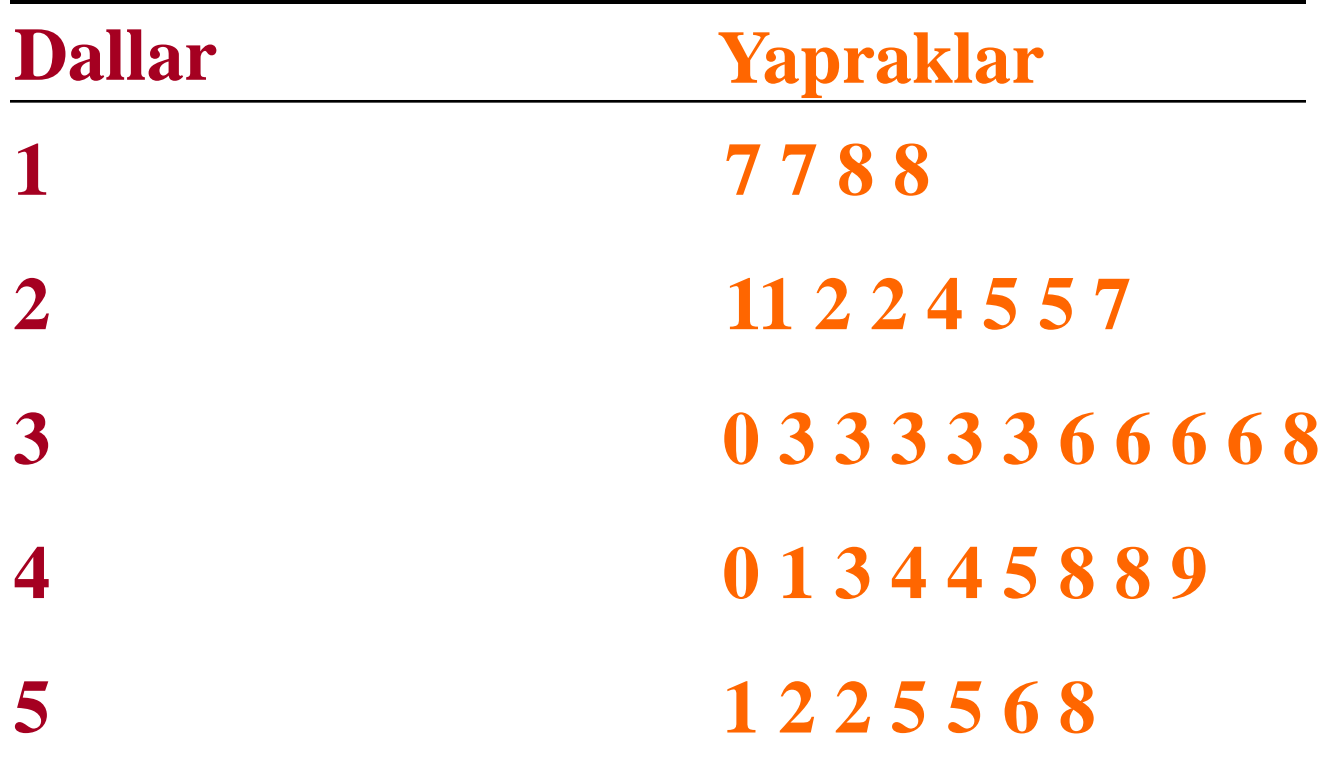

# **7. Ortalama ve Standart Sapma Grafiği**

- **Sürekli değişkenler için kullanılan grafik türüdür.**
- **Dağılım simetrik olduğunda kullanılır.**
- **Grafikte ortalama 1 x (standart sapma değeri) bulunur**
- **Bazen ortalama 2 x (standart sapma değeri) de kullanılabilir.**

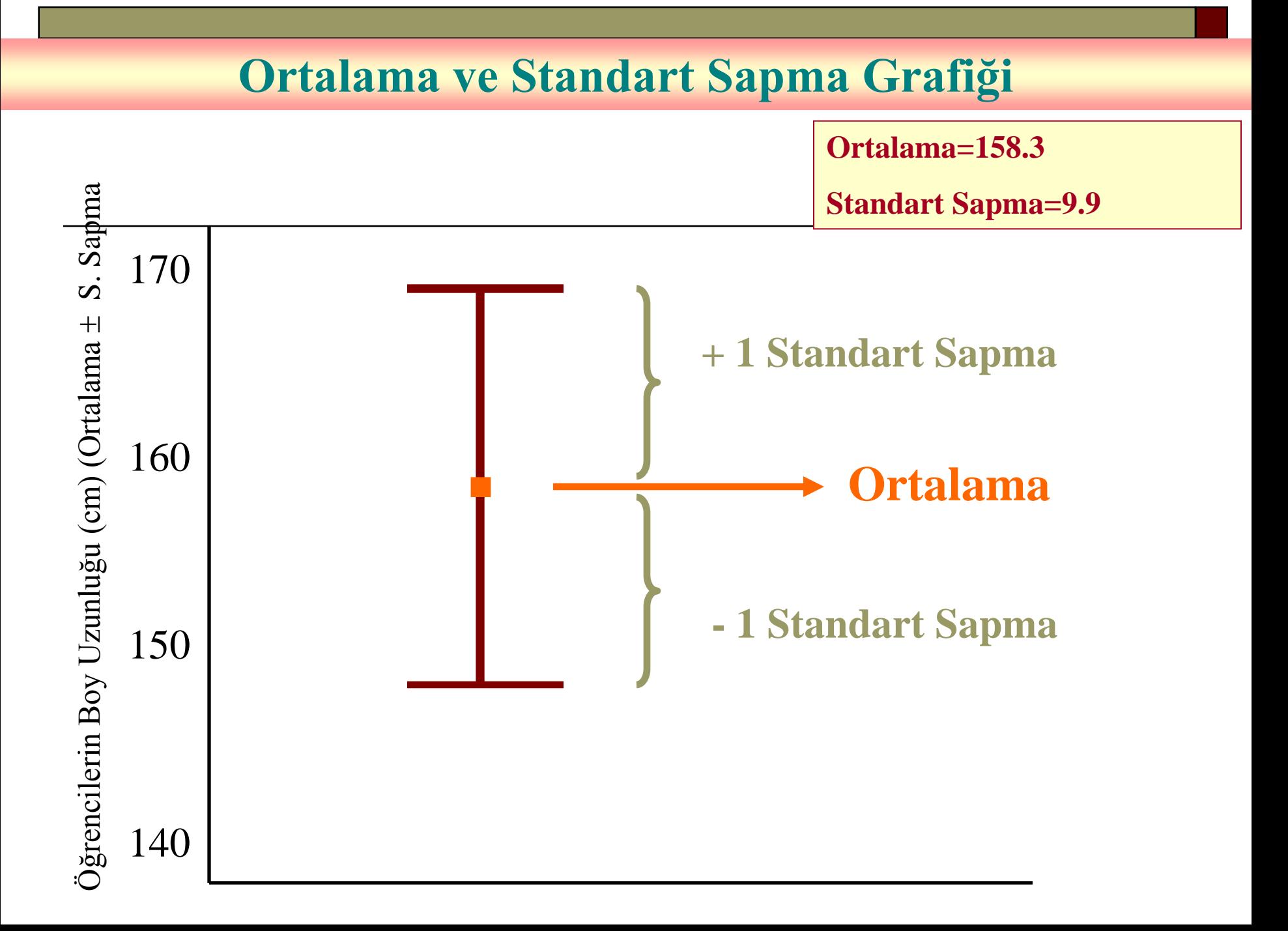

# **Saçılım (Nokta) Grafiği**

#### **Sınıftan Rasgele Seçilen 10 Öğrencinin Boy Uzunluğu Dağılımı**

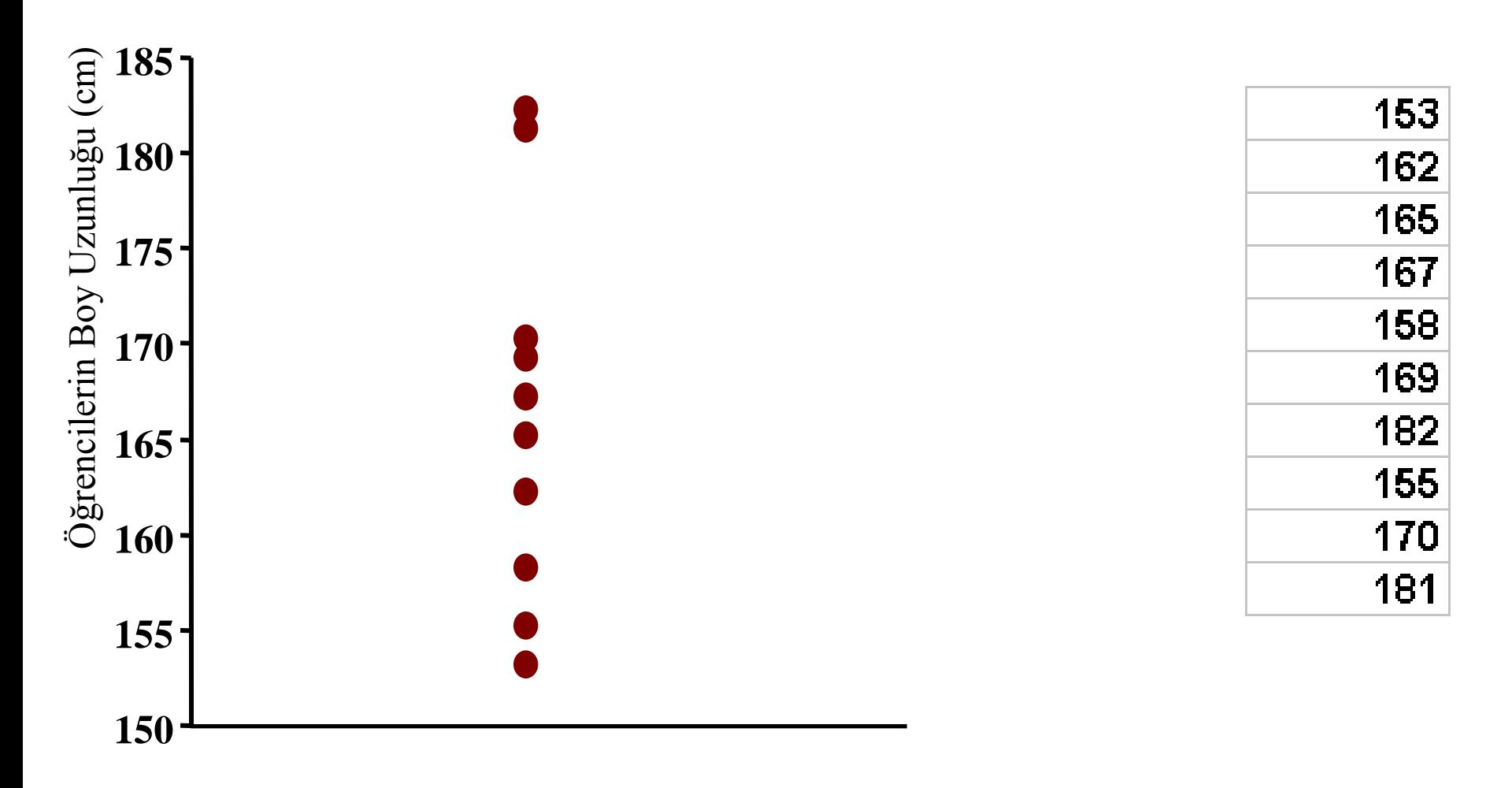